### Estatística descritiva

#### Profa. Dra. Rúbia Gomes Morato

*Tipos de dados de acordo com a medição (Rogerson, 2012) ou tipos de escalas estatísticas* 

- Qualitativos
	- Nominal: atributo sem ordenamento (tipo de solo, vegetação)
	- Ordinal: observações hierarquizadas (tamanhos de cidades)
- Quantitativos
	- Intervalar: não possui zero natural (temperatura em graus Celsius ou Fahrenheit)
	- Razão: apresenta a ideia do zero (temperatura em Kelvin)

# Medidas de tendência central

- Média aritmética
- Média Geométrica
- Moda
- Mediana
- Valor máximo e mínimo
- Amplitude

# Medidas de dispersão

- Desvio em relação à média
- Variância da amostra
- Desvio padrão
- Erro padrão
- Coeficiente de variação
- Assimetria
- Curtose
- Correlação
- Regressão

#### Medidas de tendência central

# Média aritmética

- Somatório de todos os elementos da série divididos pelo número de elementos.
- Exemplo: 5, 3, 6, 8, 4, 5, 7, 5, 9
- $M_A = (5 + 3 + 6 + 8 + 4 + 5 + 7 + 5 + 9) / 9$
- $M_A = 52/9$
- **A média aritmética é 5,77**

# Média geométrica

• A média geométrica é definida, para números positivos, como a raiz n-ésima do produto de *n* elementos de um conjunto de dados.

$$
M_G = \sqrt[n]{x_1 \cdot x_2 \cdot x_3 \cdot \ldots \cdot x_n}
$$

- Exemplo: 5, 3, 6, 8, 4, 5, 7, 5, 9
- $M_G = \frac{9}{5} \times 3 * 6 * 8 * 4 * 5 * 7 * 5 * 9$

• 
$$
M_G = {}^{9}V 4536000 = 5,49
$$

# Média geométrica

- No Excel: =  $4536000^{(1/9)}$
- $=$ num^(1/n)
- "num" é o número cuja raiz se busca encontrar e "n" é a raiz (no exemplo, a nona).
- A média geométrica é usada em alguns casos, como em aplicações financeiras, por exemplo. Entretanto, em certas situações, a geométrica não faz sentido, como por exemplo, quando algum dos valores for zero.

# Moda

• A moda é o valor que ocorre mais vezes ou com maior frequência.

• Exemplo: **5**, 3, 6, 8, 4, **5**, 7, **5**, 9

• O valor mais frequente é 5 (ocorre três vezes), portanto a moda é **5**. 

### Mediana

- A mediana é determinada ordenando-se os dados de forma crescente ou decrescente e determinando o valor central da série.
- Exemplo: 3, 4, 5, 5, 5, 6, 7, 8, 9
- $\bullet$  Ou: 9, 8, 7, 6, 5, 5, 5, 4, 3
- **A mediana é 5**
- Metade dos dados estão à esquerda da mediana e a outra metade à direita da mediana.
- Quando os dados são muito discrepantes, a mediana pode ser afetada por dados extremos, e a moda pode ser mais representativa.

# Valor mínimo e máximo

• O menor e o maior valor da série

- Exemplo: 5, 3, 6, 8, 4, 5, 7, 5, 9
- Ordenando: 3, 4, 5, 5, 5, 6, 7, 8, 9

- **O valor mínimo é 3**
- O valor máximo é 9

# Amplitude

• Diferença entre o valor máximo e mínimo

• Exemplo: **3**, 4, 5, 5, 5, 6, 7, 8, **9** 

• Amplitude =  $9 - 3$ 

• A amplitude é 6

# Separatrizes/Quantis

- Qualquer separatriz que divide o intervalo de frequência de uma população, ou de uma amostra, em partes iguais:
	- Tercil: cada parte tem 33,3% dos dados
	- Quartil: cada parte tem 25% dos dados
	- Quintil: cada parte tem 20% dos dados
	- Decil: cada parte tem 10% dos dados
	- Duodecil: cada parte tem 8,33% dos dados
	- Percentil: cada parte tem 1% dos dados

# Quartil

- O primeiro quartil corresponde aos primeiros 25% dos dados (começa no menor valor até o primeiro quarto dos dados)
- O segundo quartil corresponde ao intervalo entre 25 e 50% (a mediana)
- O terceiro quartil corresponde ao intervalo entre 50 e 75%
- O quarto quartil corresponde ao intervalos entre 75 e 100% (ou o valor máximo)

#### Quartis de uma amostra

- Exemplo: 5, 3, 6, 8, 4, 5, 7, 5, 9
- Ordenando: 3, 4, 5, 5, 5, 6, 7, 8, 9

• O valor mínimo é 3, o máximo é 9 e a mediana 5

• A identificação do quartil é determinado por: *Número de observações (ordem do quantil/ quantil)* 

# Cálculo de quartis

• *Cálculo:* 

*Número de observações (ordem do quantil/quantil)* 

#### *Para quartis* (1/4 ou 0,25 ou 25%):

*Primeiro quartil: número de observações\*1/4 (ou 0,25) Segundo quartil: número de observações\*2/4 (ou 0,5) Terceiro quartil: número de observações\*3/4 (ou 0,75) Quarto quartil: número de observações\*4/4 (máx)* 

#### *Amostra ordenada: 3, 4, 5, 5, 5, 6, 7, 8, 9*

- O primeiro quartil é determinado por:
- $9*(1/4) = 2,25$  (que pode ser arredondado para 2), correspondendo ao segundo valor, que é 4.
- O segundo quartil é determinado por:
- $9*(2/4) = 4,5$  (que pode ser arredondado para 5), correspondendo ao quinto valor, que é 5.
- O terceiro quartil é determinado por:
- $9*(3/4) = 6,75$  (que pode ser arredondado para 7), correspondendo ao sétimo valor, que é 7.

#### *Amostra ordenada: 3, 4, 5, 5, 5, 6, 7, 8, 9*

• Assim, temos:

- Primeiro quartil: 3 e 4
- Segundo quartil: 5, 5 e 5
- Terceiro quartil: 6 e 7
- Quarto quartil: 8 e 9

Amplitude interquartílica intervalo interquartil 

- O intervalo interquartil é utilizado para avaliar o grau de espalhamento de dados (dispersão) em torno da medida de centralidade (mediana).
- Corresponde a diferença entre o primeiro e o terceiro quartil e concentra os 50% dos dados.

#### *Amostra ordenada: 3, 4, 5, 5, 5, 6, 7, 8, 9*

- No exemplo, temos:
- Primeiro quartil: 3 e 4
- *Segundo quartil: 5, 5 e 5*
- *Terceiro quartil: 6 e 7*
- Quarto quartil: 8 e 9
- O intervalo interquartil corresponde aos valores entre 5 e 7, que concentram 50% dos dados centralizados na mediana.

# Quintil

- O primeiro quintil corresponde aos primeiros 20% dos dados (começa no menor valor até o primeiro quinto dos dados)
- O segundo quintil corresponde ao intervalo entre 20 (segundo decil) e 40% (ou quarto decil)
- O terceiro quintil corresponde ao intervalo entre 40 (quarto decil) e 60% (ou sexto decil)
- O quarto quintil corresponde ao intervalos entre 60 (sexto decil) e 80% (ou oitavo decil)
- O quinto e último quintil corresponde ao intervalos entre 80 (oitavo decil) e 100% dos dados

# Cálculo de quintis

• *Cálculo:* 

#### *Número de observações (ordem do quantil/ quantil)*

#### *Para quintis (1/5 ou 0,2 ou 20%):*

*Primeiro quintil : número de observações\*1/5*  Segundo quintil : número de observações\*2/5 *Terceiro quintil : número de observações\*3/5 Quarto quintil : número de observações\*4/5 Quinto quintil: número de observações\*5/5(máx)* 

### Vantagens/desvantagens dos quantis

- Definição dos intervalos para mapa coropléticos de modo equilibrado (cada classe tem aproximadamente a mesma quantidade de unidades)
- Desvantagens: pode separar unidades semelhantes e resultar em classes heterogêneas, agrupando unidades diferentes e separando unidades semelhantes

### Medidas de dispersão

# Desvio em relação à média

• Diferença entre o valor observado e a média

• Fornece uma ideia da variabilidade dos dados em torno da média.

$$
DM = x_i - \overline{x}
$$

#### Desvio em relação à média (Galvani, 2011)

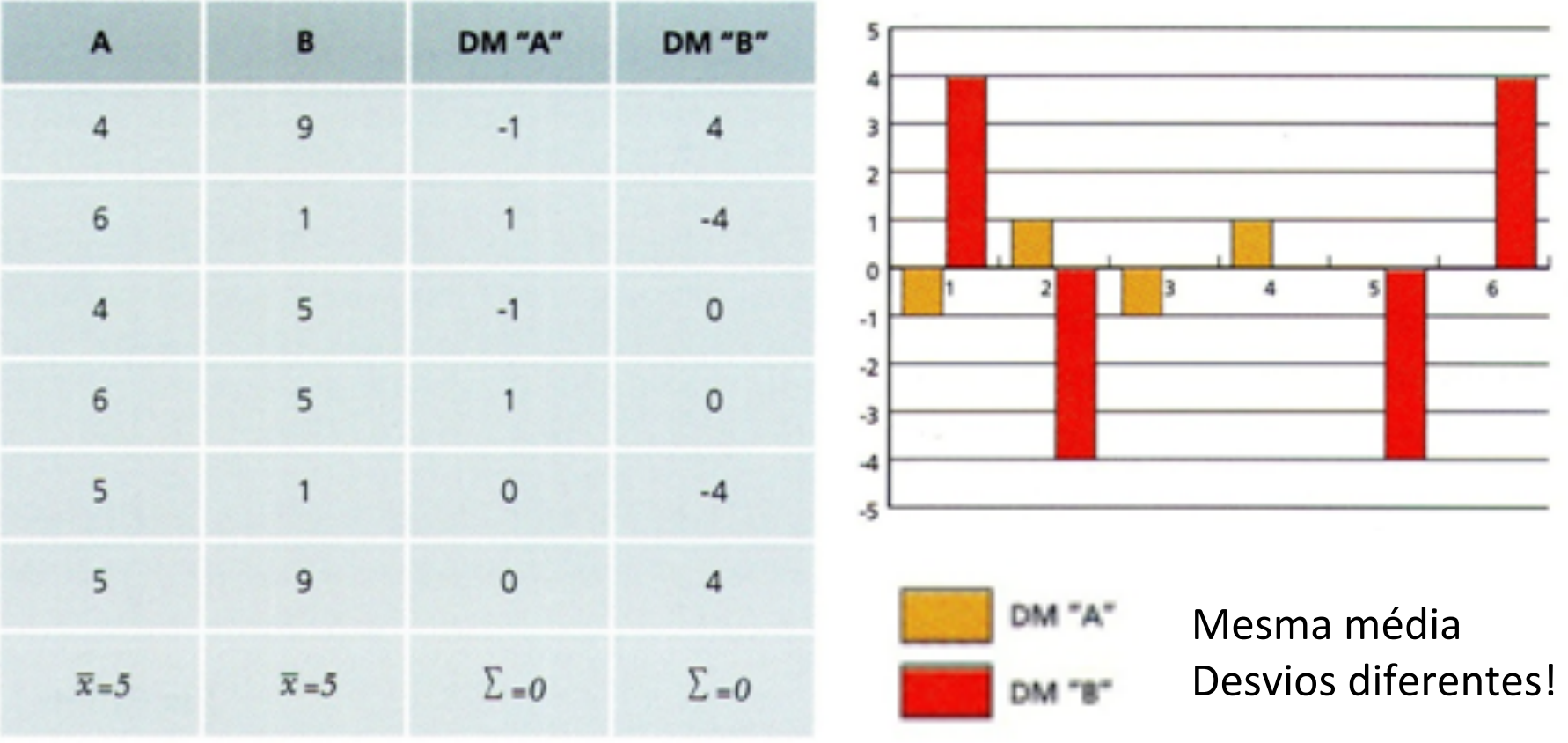

## Variância da amostra

• Somatória do quadrado do desvio em relação à média, dividida pela quantidade de elementos da série menos 1.

$$
S^2 = \frac{\sum (x_i - \overline{x})^2}{n-1}
$$

#### Variância da amostra (Galvani, 2011)

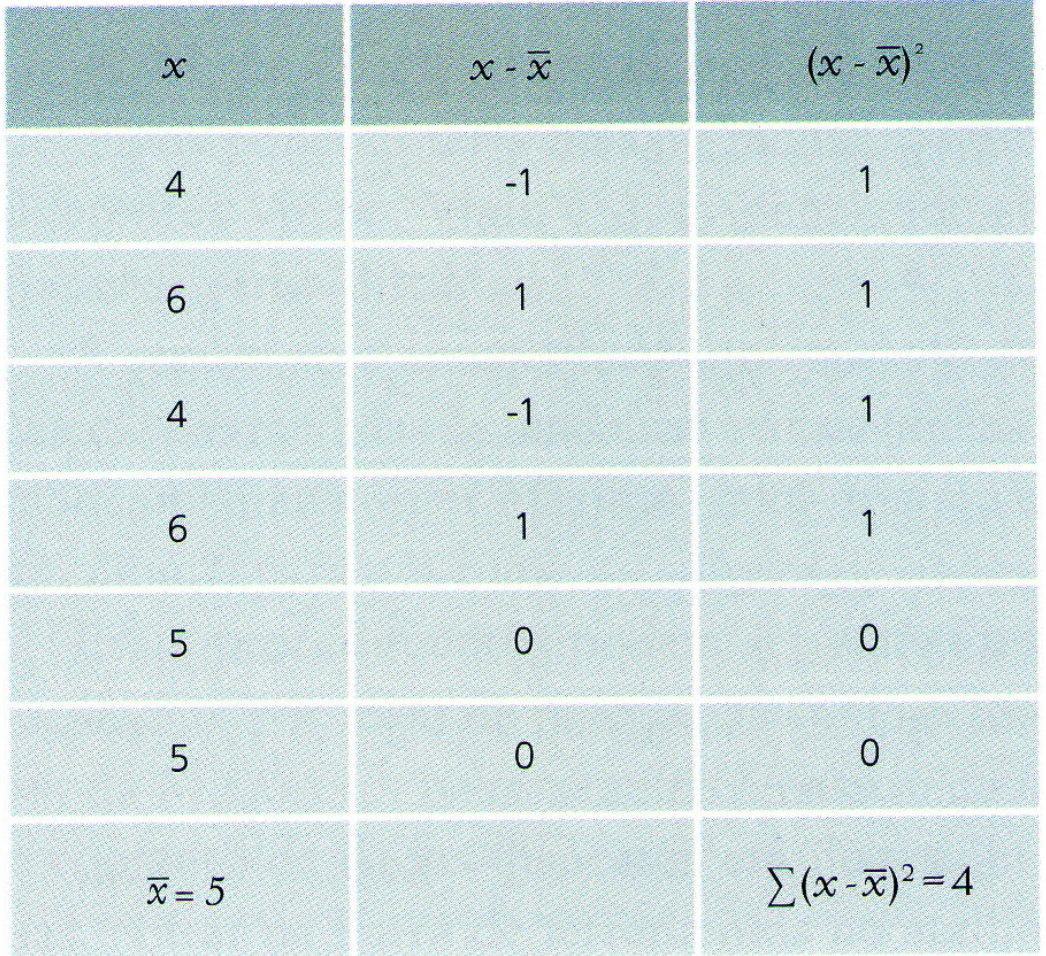

$$
S^2 = \frac{\sum (x_i - \overline{x})^2}{n-1}
$$

$$
S^2 = \frac{4}{6-1}
$$

 $S^2 = 0,8$ 

## Encontrar a variância da amostra

- *Amostra: 5, 10, 15, 5, 25*
- Média  $(\frac{1}{x})$ : 60/5 = 12
- $n = 5$

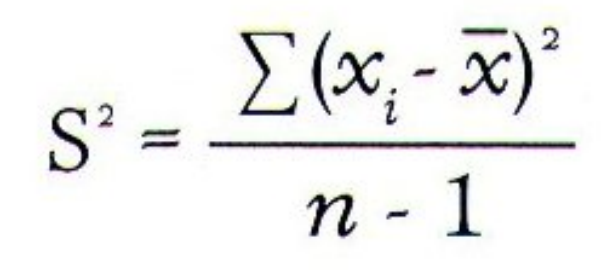

- *Variância:*
- $[(-7)^2 + (-2)^2 + (3)^2 + (-7)^2 + (13)^2] / (5-1)$
- $[49 + 4 + 9 + 49 + 169]/4$
- $280/4 = 70$

## Desvio padrão

• Raiz da variância 

$$
S = \sqrt{\frac{\sum (x_i - \overline{x})^2}{n-1}}
$$

• Medida do grau de dispersão em relação à média. 

## Cálculo do desvio-padrão

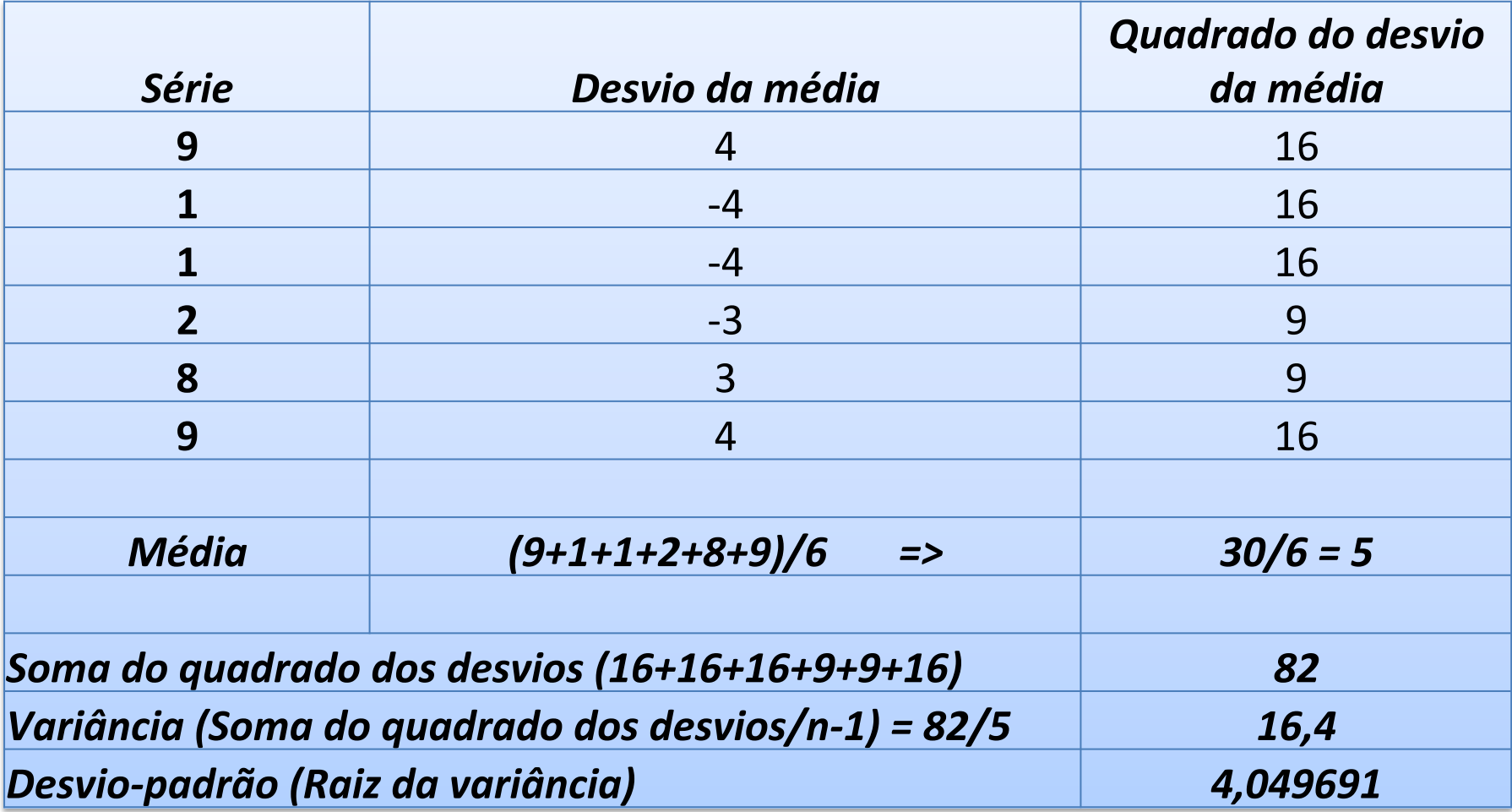

# Erro padrão

- O erro padrão é uma medida de variação de uma média amostral em relação à média da população.
- A aplicada para verificar a confiabilidade da média amostral calculada.
- É obtida pela divisão do desvio padrão pela raiz quadrada do tamanho amostral.
- Quanto menor o erro padrão, menor a dispersão e mais provável que qualquer média de amostra esteja próxima à média da população.

# Erro padrão

- $\bullet$  S<sub>x</sub>: é o erro padrão
- · s: é o desvio padrão
- n: é o tamanho da amostra
- Exemplo:  $9, 1, 1, 2, 8, 9$
- Média: 5
- · Desvio padrão: 4,049691
- $N = 6$

- $S_x = 4,049691 / \sqrt{6}$
- $S_y = 4,049691 / 2,4494$
- $S_x = 1,6533$

# Coeficiente de variação

• Expresso em porcentagem, permite comparar variáveis diferentes.

 $CV = \frac{100 \cdot S}{\overline{x}}$ 

• Multiplica-se o desvio padrão por 100 e divide-se pela média.

### Coeficiente de variação (Galvani, 2011)

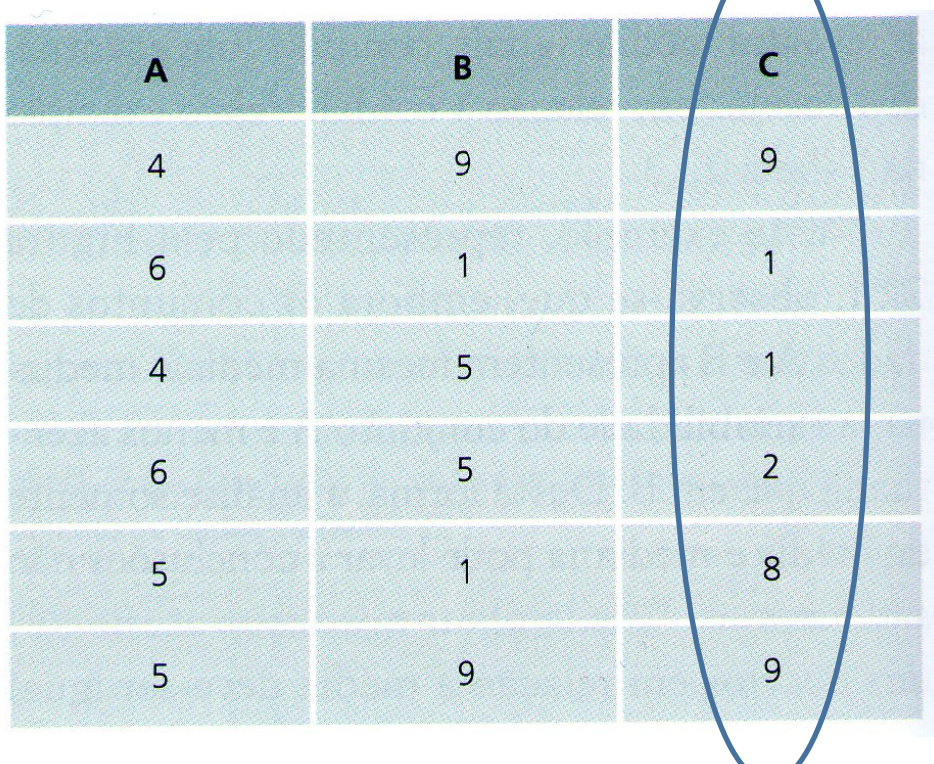

 $CV = \frac{100 \cdot S}{x}$ 

Desvio-padrão de  $A = 0.9$ Desvio-padrão de  $B = 3,6$ Desvio-padrão de  $C = 4.0$ 

> $CV_A = 18,0\%$  $CV_B = 72,0\%$  $CV_c = 80,0\%$

*Série C*   $Média = 5$ Desvio-padrão =  $4,0$ 

 $CV = (100 * 4) / 5$  $CV = 400/5 = 80%$ 

# Assimetria

- Mede o grau de assimetria exibido pelos dados e pelo histograma.
- Quando há mais observações abaixo da média a assimetria é positiva.
- Quando há mais observações acima da média a assimetria é negativa.

### Assimetria (GUIMARÃES, 1997)

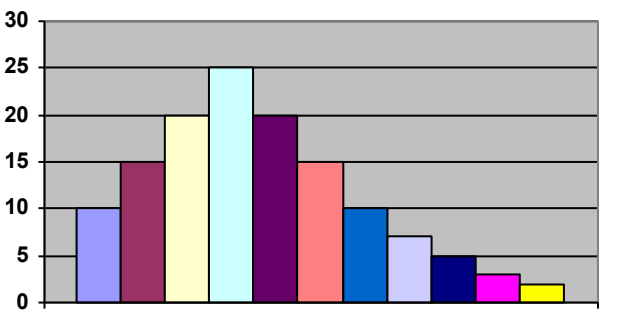

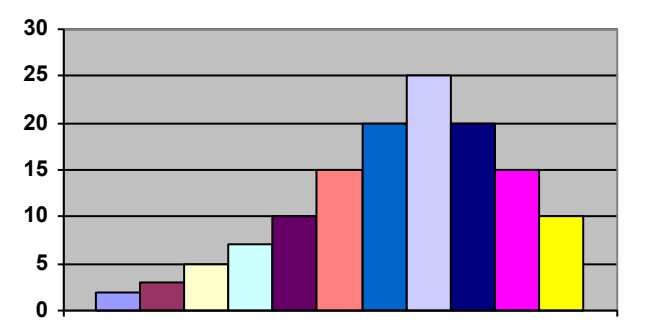

assimetria positiva assimetria negativa

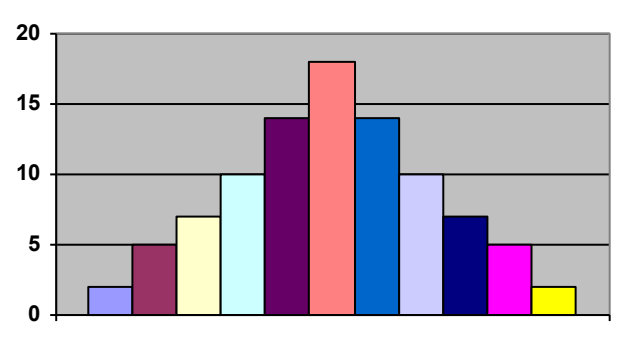

Distribuição simétrica

## Assimetria

• A assimetria é calculada primeiro somando os cubos dos desvios da média, e então, dividindo desvio padrão.

$$
\frac{1}{n}\sum \left[\frac{X_i-\overline{X}}{s}\right]^3
$$

## Curtose

• Mede o alongamento/achatamento do histograma. A fórmula é semelhante à da assimetria, com a ressalva de que a quarta potência é usada em vez da terceira:

$$
\frac{1}{n}\sum \left[\frac{x_i - \overline{x}}{s}\right]^4
$$

• Soma-se as quartas potências dos desvios da média, e então, divide-se pelo desvio padrão.

# Curtose (Previdelli, 2018)

• De acordo com esta medida temos a seguinte classificação: 

- k < 0, Platicúrtica
- $k = 0$ , Mesocúrtica
- k > 0, Leptocúrtica

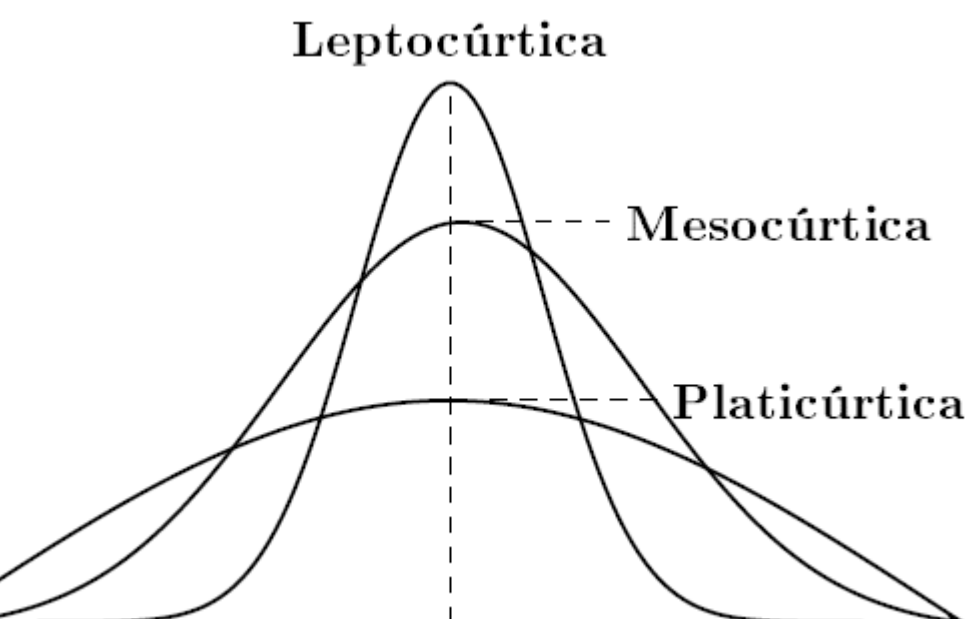

#### Correlação e Regressão (LUCHIARI, 2010)

• Verificação se há correlação entre variáveis?

• Quando existe é possível efetuar estimativas?

• A regressão linear permite estimar uma variável em relação a outra.

### **Método gráfico**

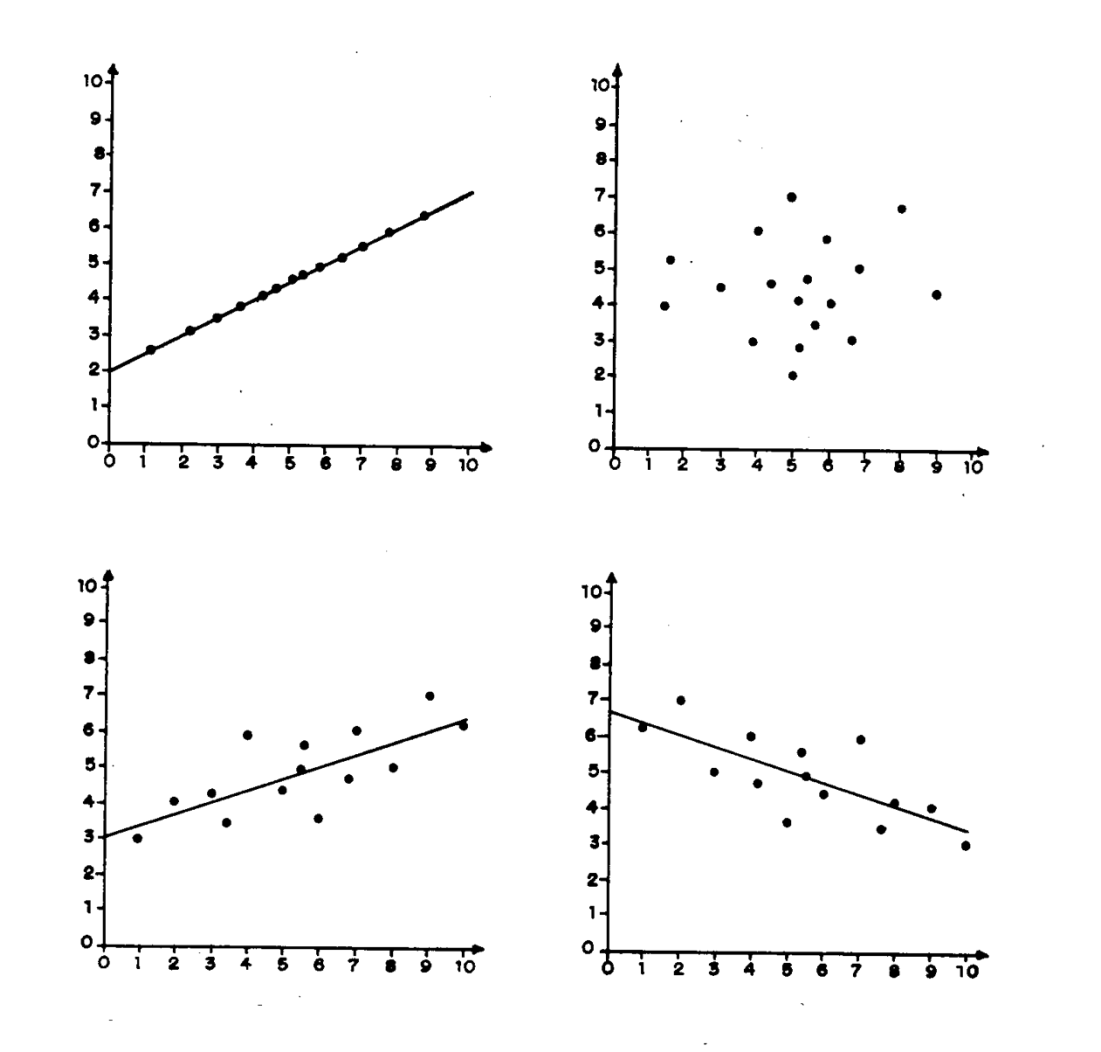

### Correlação e Regressão

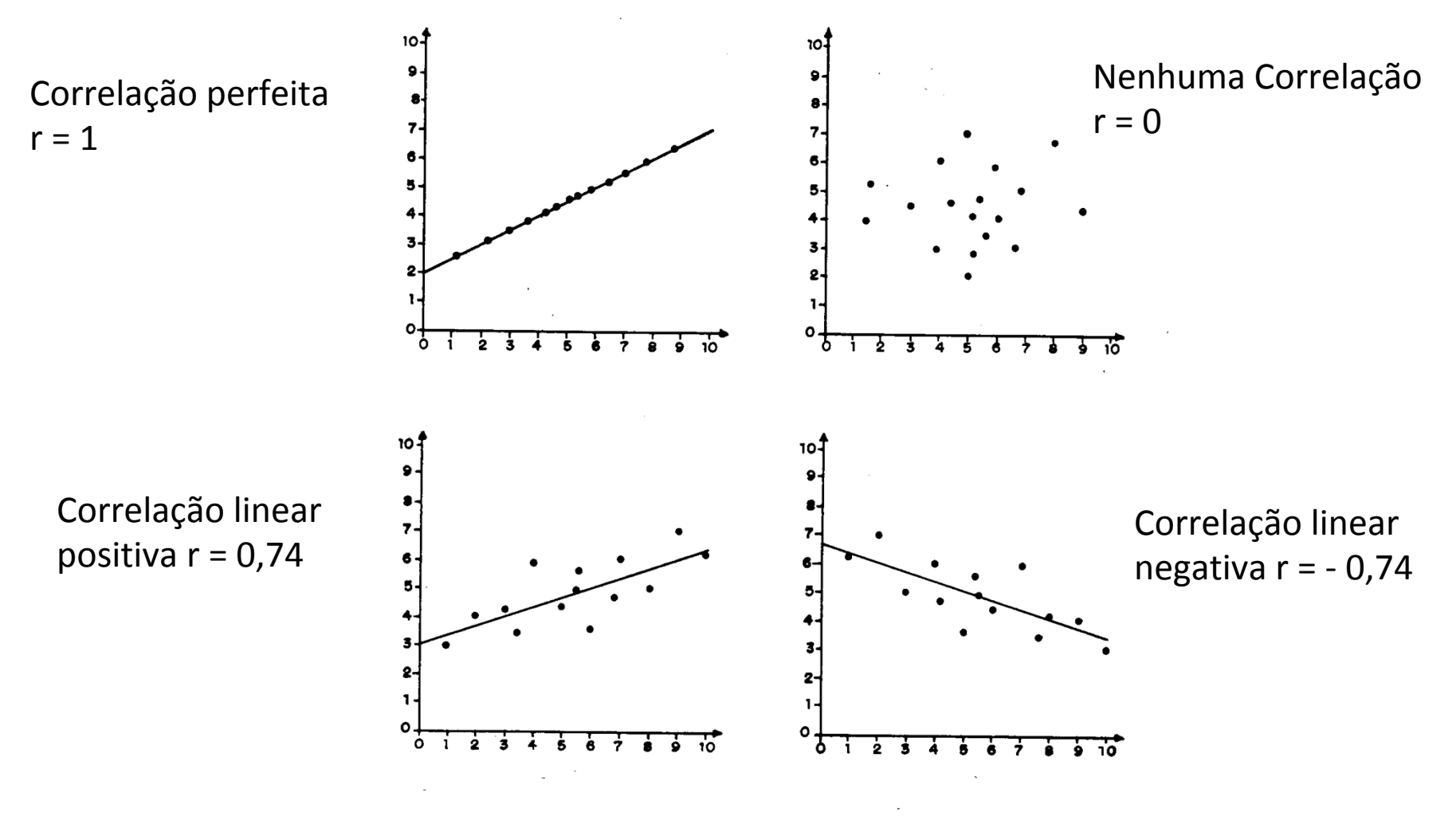

#### Correlação – Como calcular (LUCHIARI, 2010)

$$
r = \frac{N \sum x_i y_i - (\sum x_i)(\sum y_i)}{\sqrt{[N \sum x_i^2 - (\sum x_i)^2][N \sum y_i^2 - (\sum y_i)^2]}}
$$

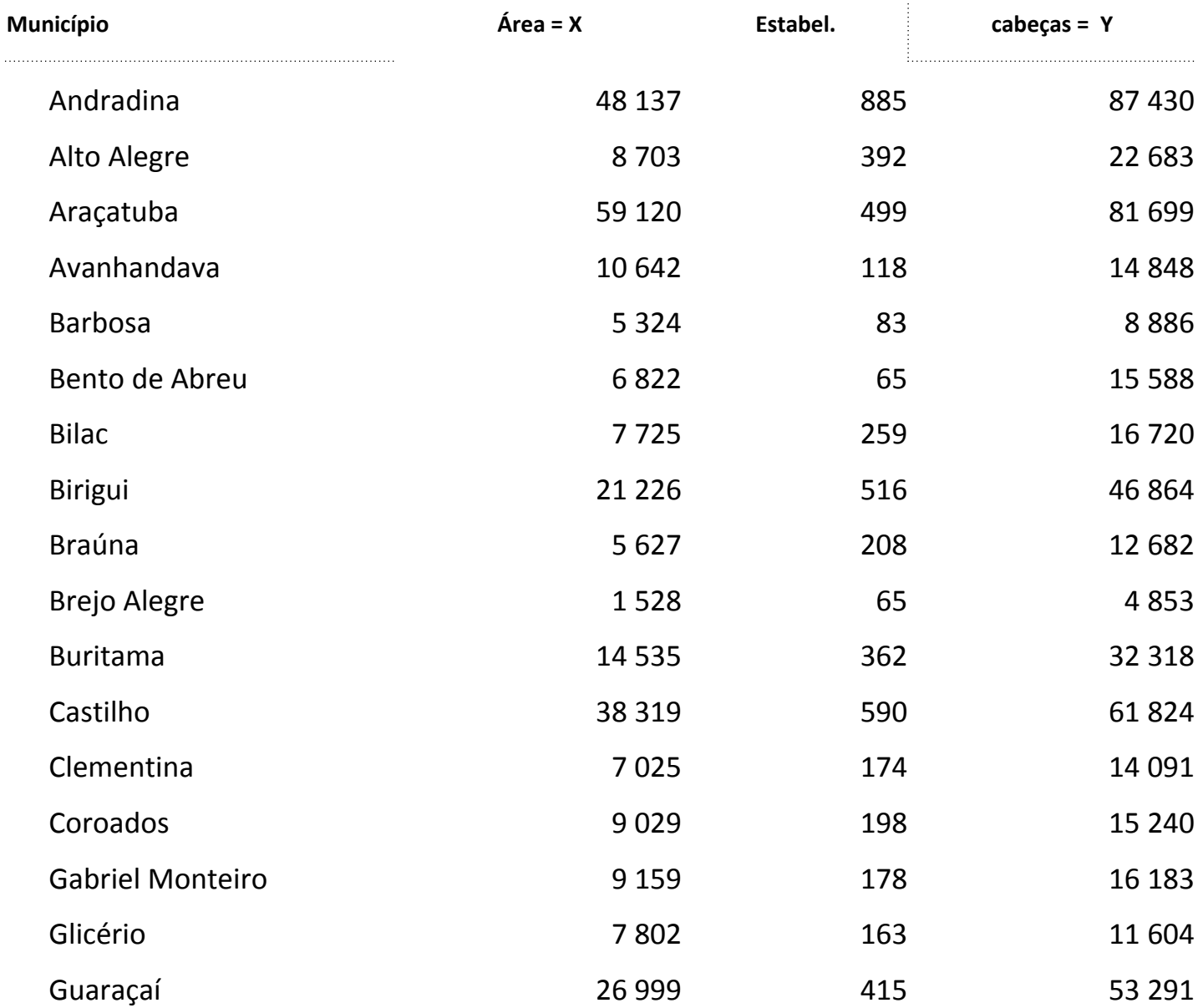

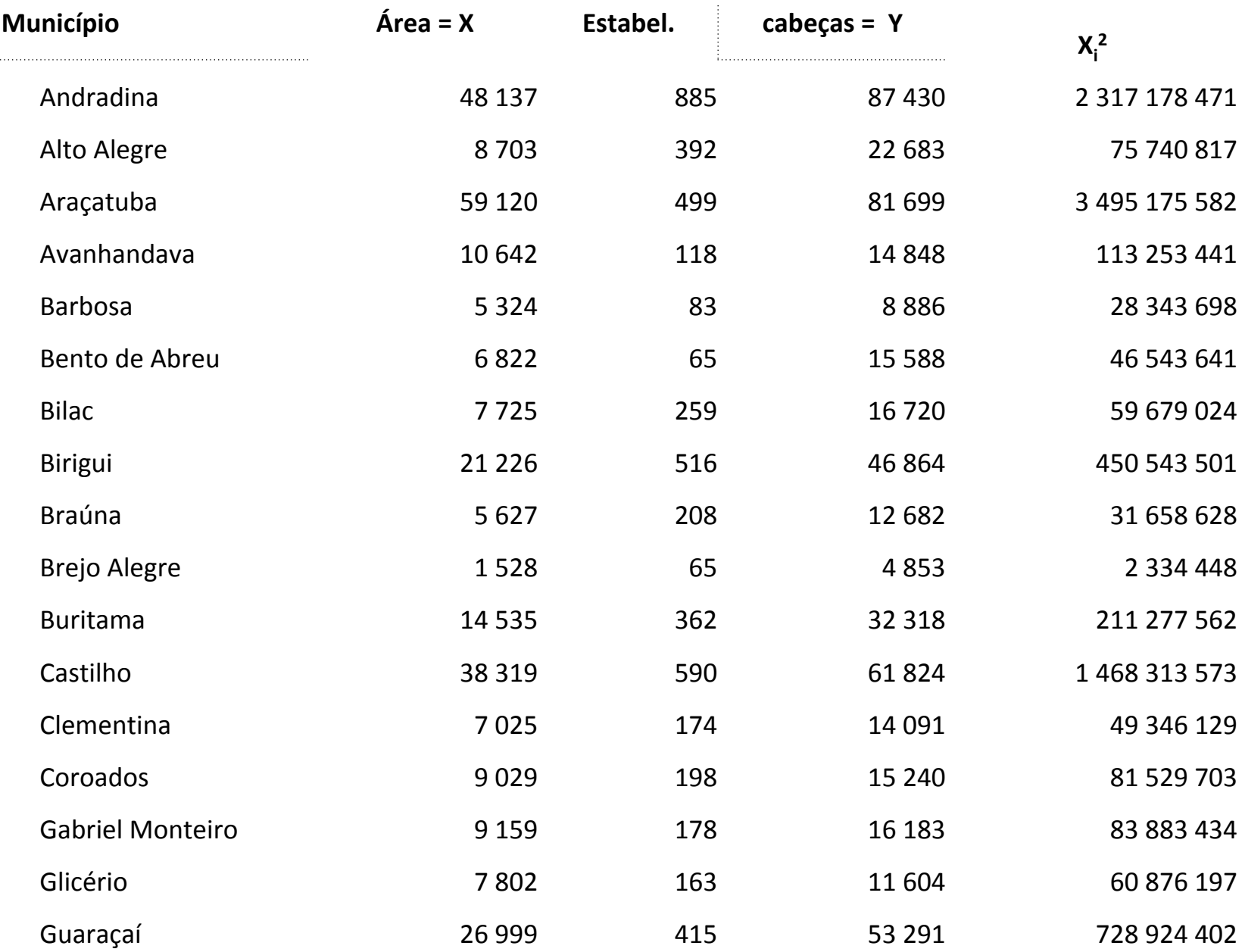

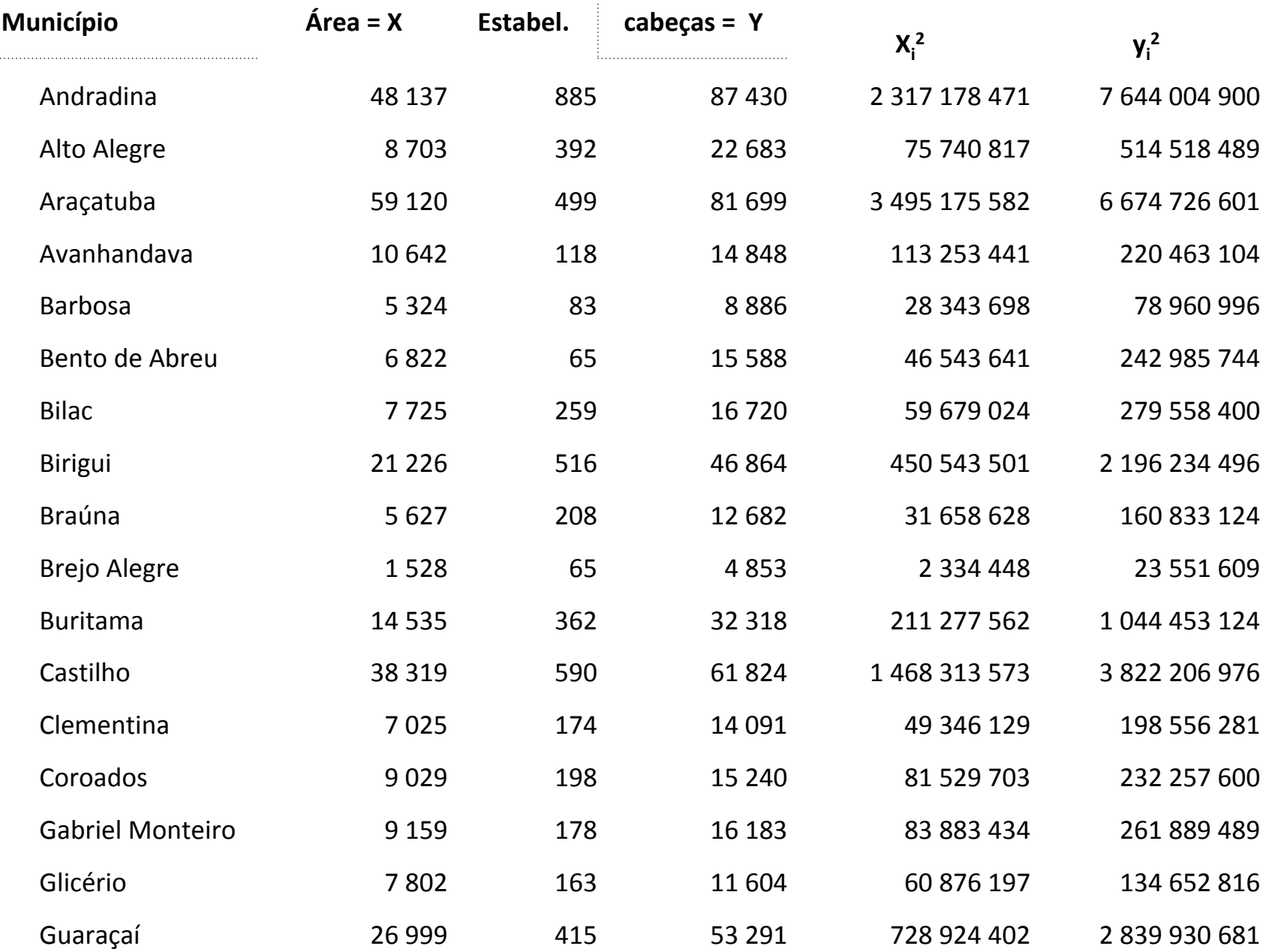

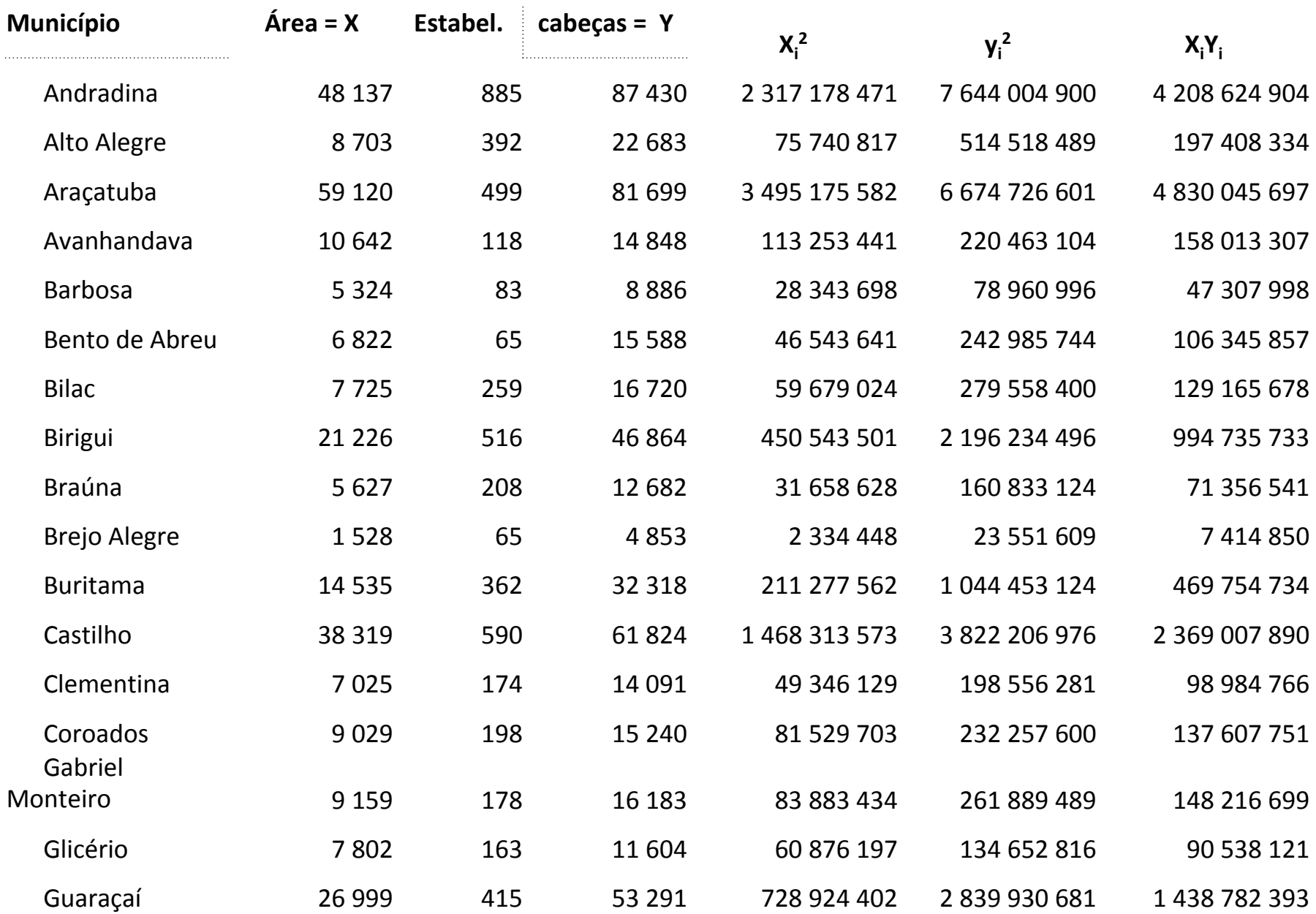

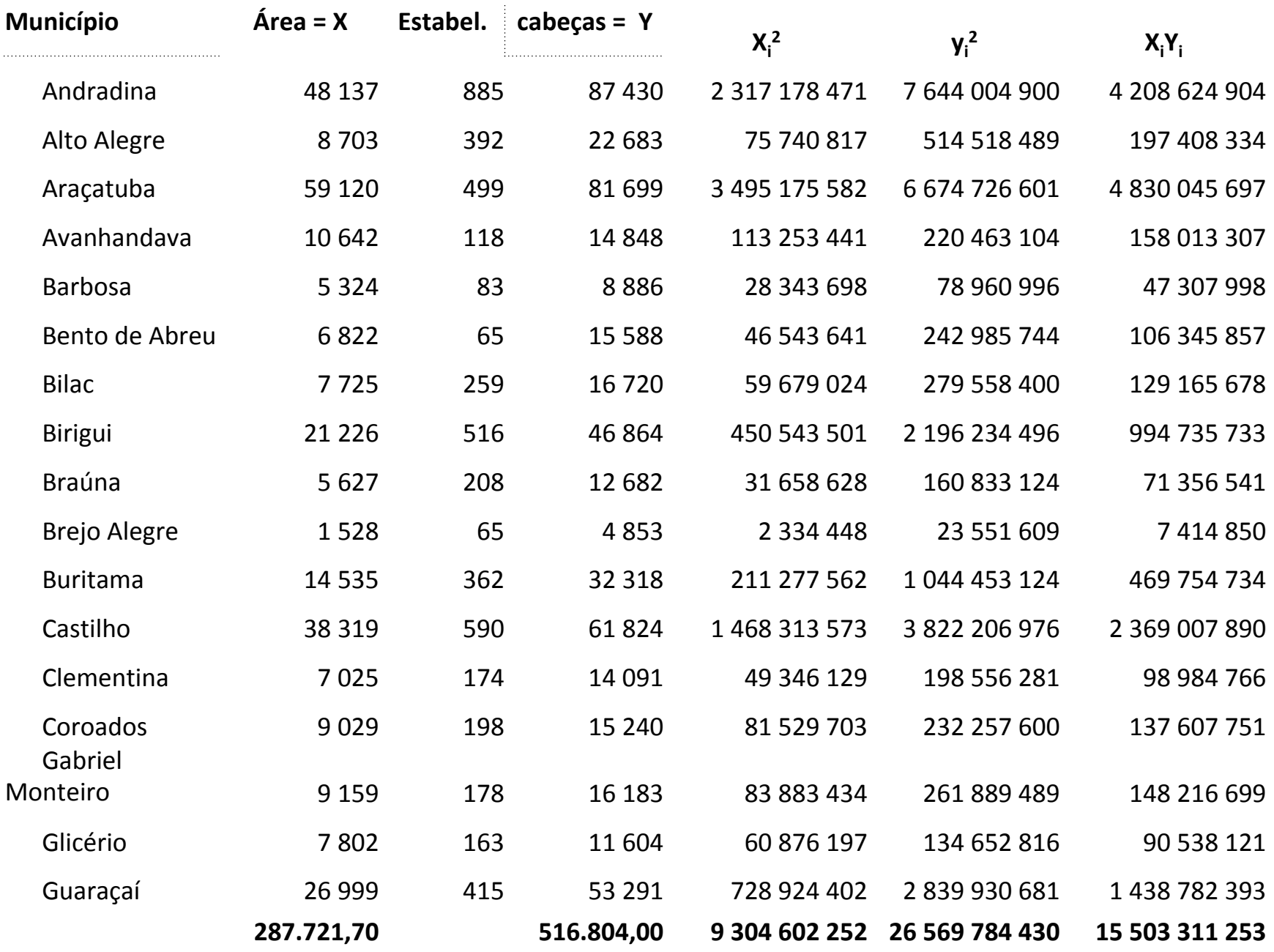

$$
r = \frac{N \sum x_i y_i - (\sum x_i)(\sum y_i)}{\left[N \sum x_i^2 - (\sum x_i)^2\right] \left[N \sum y_i^2 - (\sum y_i)^2\right]}
$$
  
\n
$$
N = 17
$$
  
\n
$$
\sum X_i = 15 \quad 503 \quad 311 \quad 253
$$
  
\n
$$
\sum X_i = 287 \quad 722
$$
  
\n
$$
\sum Y_i = 516 \quad 804
$$
  
\n
$$
\sum X_i^2 = 9 \quad 304 \quad 602 \quad 252
$$
  
\n
$$
\sum (X_i)^2 = 82 \quad 783 \quad 776 \quad 651
$$
  
\n
$$
\sum Y_i^2 = 26 \quad 569 \quad 784 \quad 430
$$
  
\n
$$
\sum (Y_i)^2 = 2,67086E + 11
$$

$$
r = \frac{N \sum x_i y_i - (\sum x_i)(\sum y_i)}{\sqrt{[N \sum x_i^2 - (\sum x_i)^2][N \sum y_i^2 - (\sum y_i)^2]}}
$$

#### Numerador =  $(17)^*(15\,503\,311\,253) - (287\,722)$  \*(516) 804 )

Numerador =  $(2,63556E+11) - (1,48696E+11)$ 

Numerador =1,14861E+11 

$$
r = \frac{N \sum x_i y_i - (\sum x_i)(\sum y_i)}{\sqrt{[N \sum x_i^2 - (\sum x_i)^2][N \sum y_i^2 - (\sum y_i)^2]}}
$$

Denominador =  $[(17)^*(9\ 304\ 602\ 252) - (82\ 783\ 776\ 651)]$  \* $[(17)^*(26)$  $569$  784 430) – (2,67086E+11)]<sup>1/2</sup>

> Denominador =  $[(1,58178E+11) - (82 783 776 651)]$  $*[(4,51686E+11) - (2,67086E+11)]^{1/2}$

Denominador = [75 394 461 625 ]\*[1,846E+11  $]^{1/2}$ 

Denominador =  $[1,39178E+22]^{1/2}$ 

Denominador =  $1,17974E+11$ 

$$
r = \frac{N \sum x_i y_i - (\sum x_i)(\sum y_i)}{\sqrt{[N \sum x_i^2 - (\sum x_i)^2][N \sum y_i^2 - (\sum y_i)^2]}}
$$

#### $r = 1,14861E+11/1,17974E+11$

#### $r = 0,973610899$

$$
r=0.97
$$

# Regressão Linear

• Ajustar uma reta à distribuição de pontos.

• Mínimos quadrados

#### Regressão Linear – Como calcular (LUCHIARI, 2010)

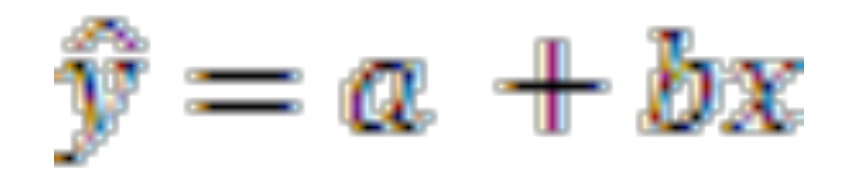

### Encontrar os dois termos (a e b)

$$
b = \frac{\sum xy - (\sum x \sum y) / N}{\sum x^2 - (\sum x)^2 / N}
$$

$$
a=\mu_y-b\,\mu_x
$$

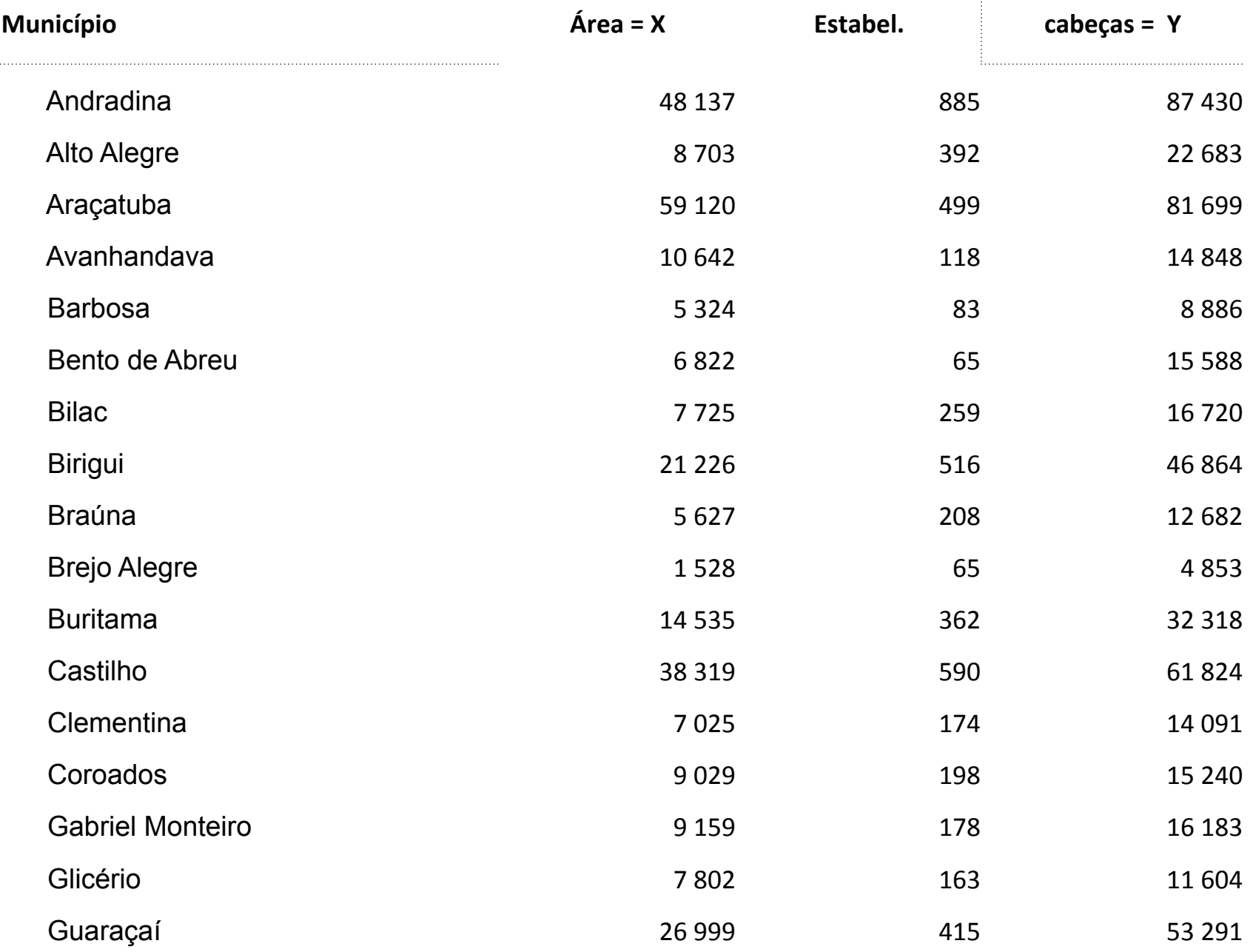

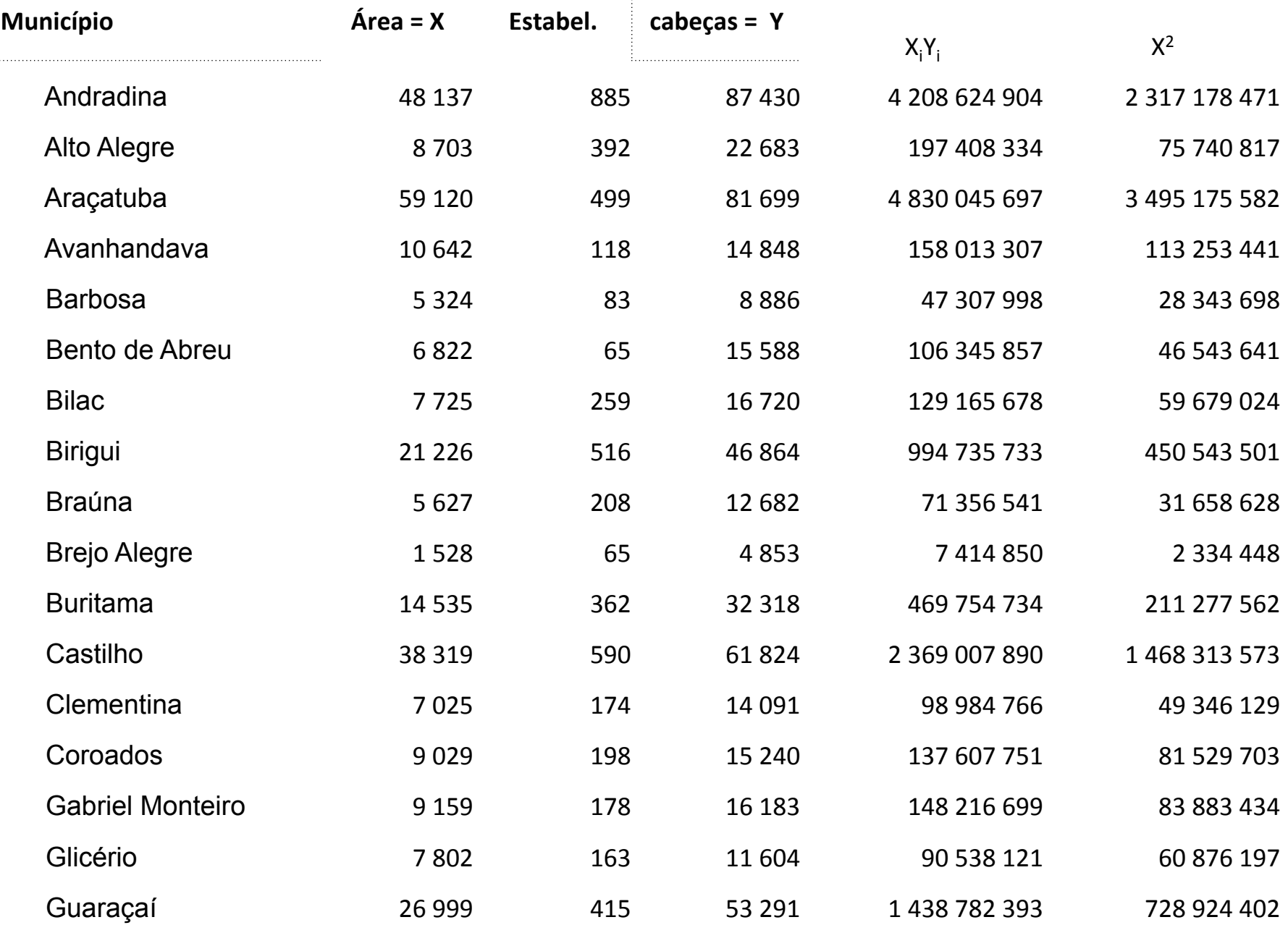

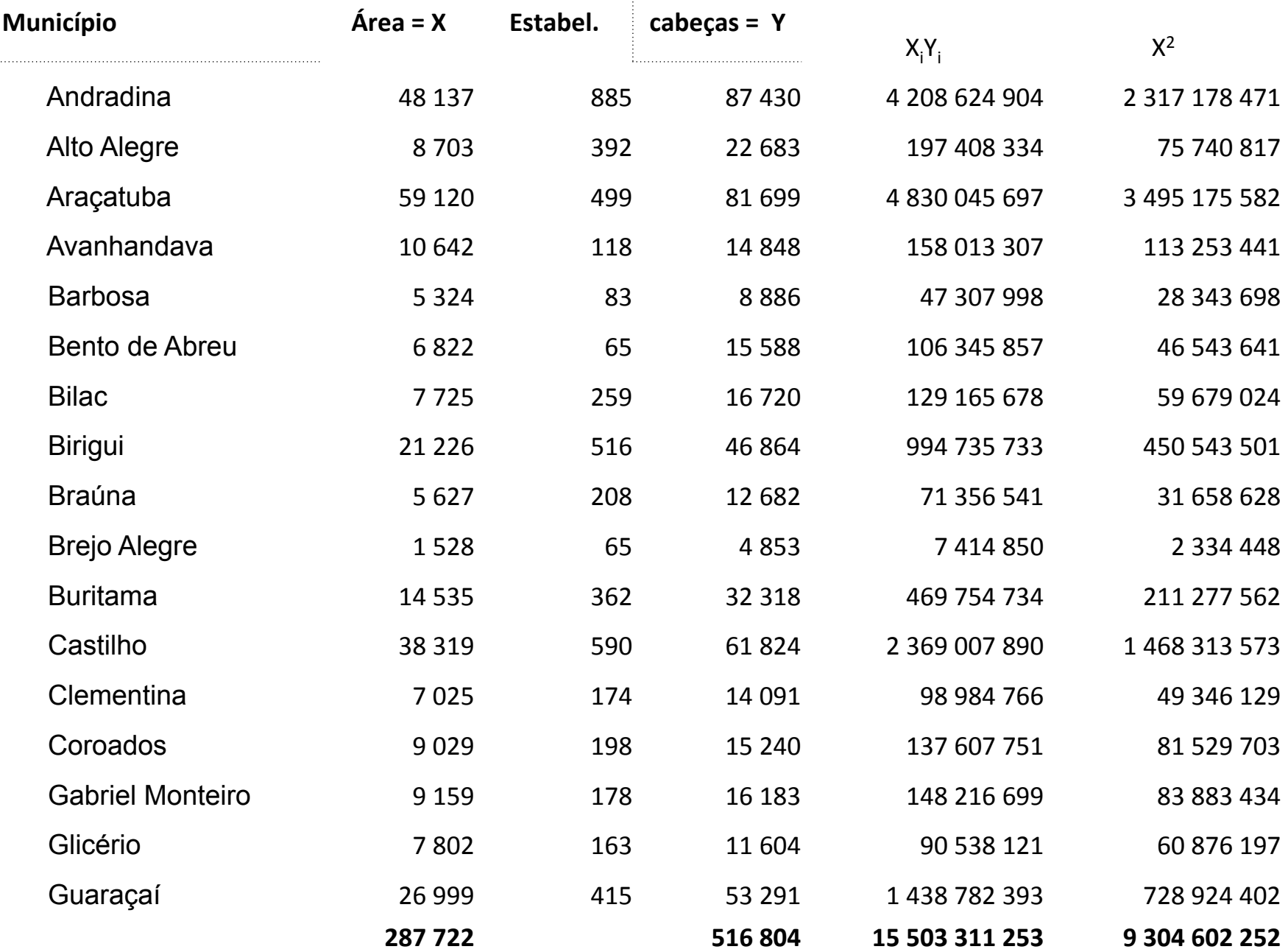

$$
b = \frac{\sum xy - (\sum x \sum y) / N}{\sum x^2 - (\sum x)^2 / N}
$$

**Numerador** = 15 503 311 253 – (287 722 \* 516 804) / 17

**Numerador** = 15 503 311 253 – (148 695 725 447) / 17

**Numerador = 15 503 311 253 – (8746807379)** 

**Numerador = 6 756 503 873** 

$$
b = \frac{\sum xy - (\sum x \sum y) / N}{\sum x^2 - (\sum x)^2 / N}
$$

**Denominador** = 9 304 602 252 – (82783776651) / 17

**Denominador = 9 304 602 252 – (4869633921)** 

**Denominador = 4 434 968 331** 

$$
b = \frac{\sum xy - (\sum x \sum y) / N}{\sum x^2 - (\sum x)^2 / N}
$$

#### *b* **=** 6 756 503 873 / 4 434 968 331

*b* **=** 1,523461583 

$$
a=\mu_y-b\,\mu_x
$$

#### *a* **=** 30400,23529 **-(**1,523461583 \*16924,8059)

#### *a* **=** 30400,23529 **-(**25784,2916 )

#### *a* **=** 4615,943734

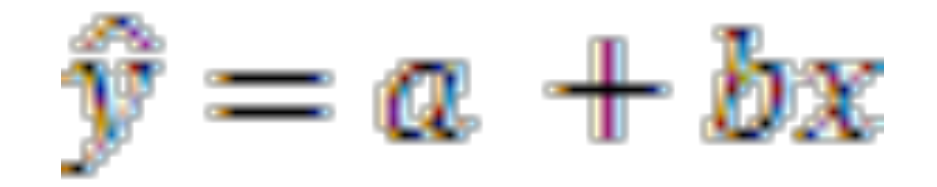

#### $Y_{\text{estim}} = 4615,943734 + 1,523461583 X$

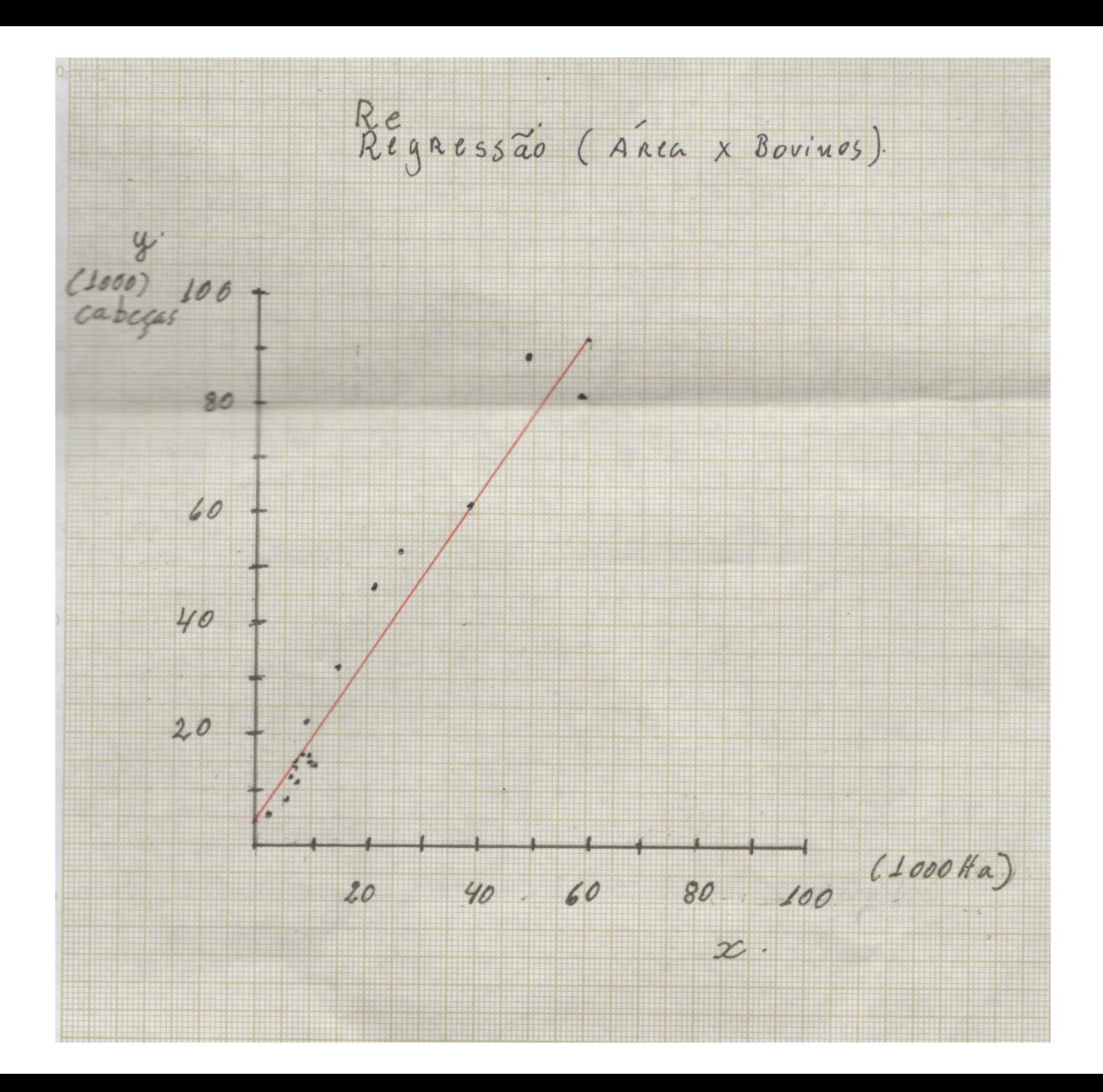

# Referências

- BUGNI, R. P., JACOB, M. S. 2017. Índice de vulnerabilidade social: uma análise da cidade de São Paulo. Disponível em: http://www.ipea.gov.br/agencia/images/stories/PDFs/livros/livros/ 170828 livro territorios numeros insumos politicas publicas 2 cap04.pdf
- GALVANI, E. Estatística descritiva em sala de aula. In: VENTURI, L. A. B. Geografia: Práticas de campo, laboratório e sala de aula. São Paulo: Editora Sarandi, 2011.
- GUIMARÃES, I. A. Estatística I (Notas de aulas). 1997. Disponível em: http://www.cin.ufpe.br/~rosf/public\_html/ Notas%20de%20Aula%20de%20Estat%EDstica%20I.doc
- LUCHIARI, A. 2010. Apontamentos da aula de Cartografia Temática.
- MARTINELLI, M. Gráficos e Mapas: Construa-os Você Mesmo. São Paulo: Moderna, 1998. 120 p.
- PREVIDELLI, I. Bioestatística, 2018. Disponível em: https://biostatistics-uem.github.io/Bio/descritiva.html
- ROGERSON, P. A. Métodos estatísticos para Geografia: um guia para o estudante. Porto Alegre: Bookman, 2012.